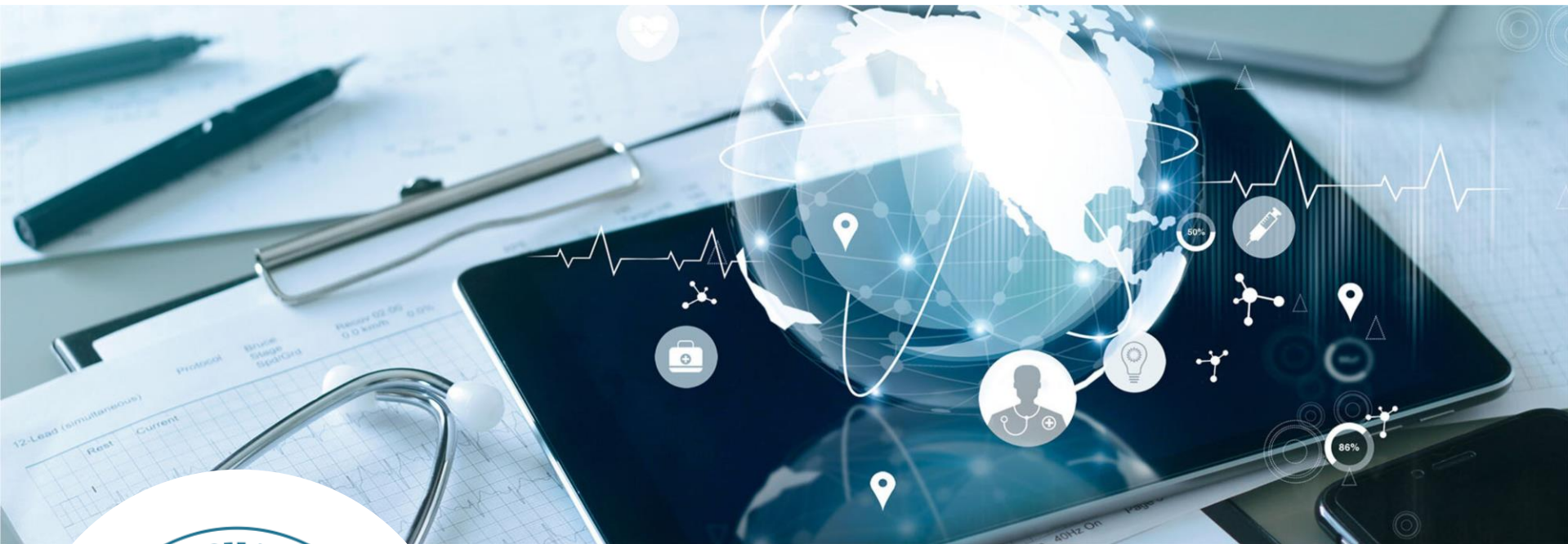

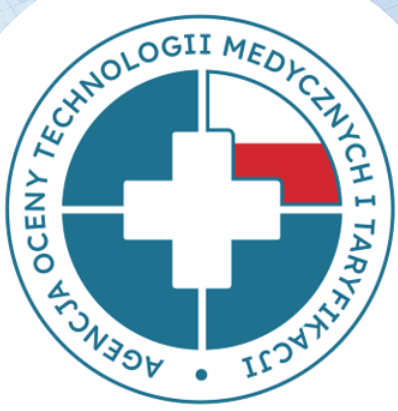

# **AGENCJA OCENY TECHNOLOGII MEDYCZNYCH I TARYFIKACJI**

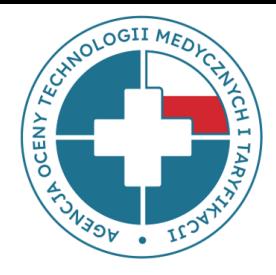

### *Zasady przekazywania Danych Szczegółowych Postępowanie 71 – kręgosłupy*

Zespół ds. Weryfikacji Technicznej Dział Weryfikacji Danych Wydział Taryfikacji

Warszawa, czerwiec 2023 r.

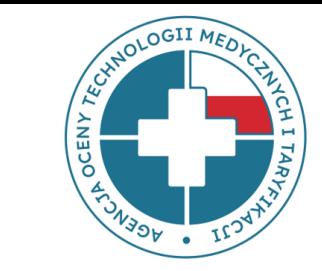

### *Wytyczne dotyczące przygotowania plików OM i CP*

### *Podstawowe informacje*

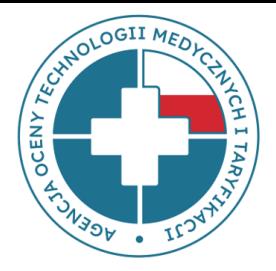

- **Plik CP** kalkulacja jednostkowa kosztu procedury medycznej cennik procedur.
- **Plik OM** dane dotyczące obrotu przychodu we wszystkich magazynach (w tym magazynach oddziałowych) produktów leczniczych oraz wyrobów medycznych.

# *Sposób przekazania plików*

- *[https://dane-kosztowe.aotm.gov.pl](https://dane-kosztowe.aotm.gov.pl/)*
- *[https://ftptaryfikacja.aotm.gov.pl](https://ftptaryfikacja.aotm.gov.pl/)*

## *Plik OM – informacje dotyczące obrotu przychodu magazynowego*

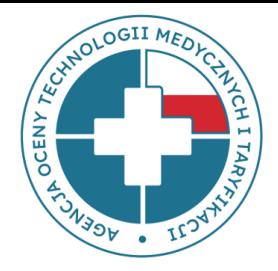

Z uwagi na różnorodność posiadanych przez świadczeniodawców systemów, Agencja nie narzuca struktury i formatu przekazywanych danych, jednakże preferowany jest format edytowalny np. .csv, .xlsx.

Dane dotyczą 2022r.

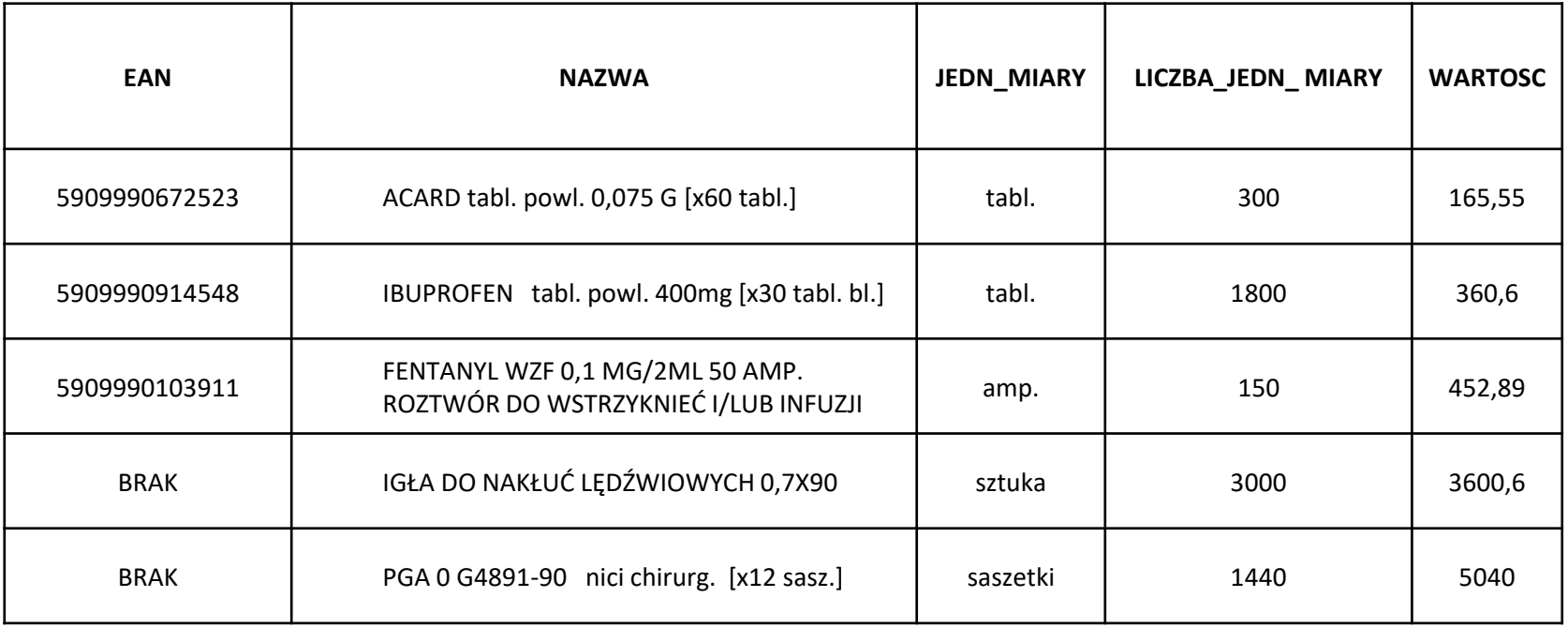

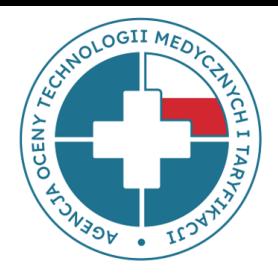

### *Plik CP – cennik procedur medycznych*

Plik ma zawierać informacje na temat cen procedur realizowanych przez świadczeniodawcę w 2022 r.

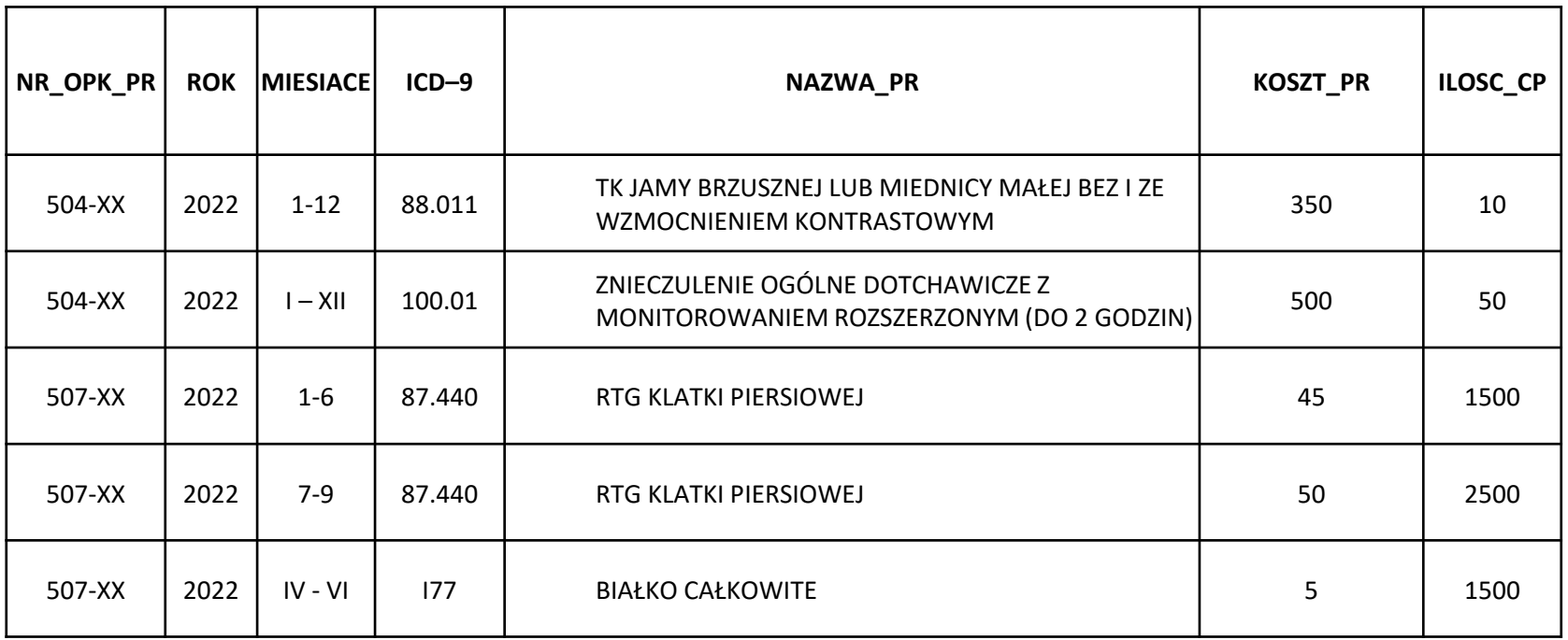

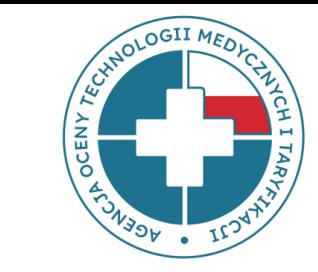

## *Zasady przekazywania Danych*

### *techniczne aspekty przekazywania Danych*

### *Podstawowe informacje*

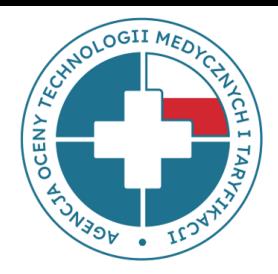

- Zarządzenie nr 16/2021 Prezesa Agencji Oceny Technologii Medycznych i Taryfikacji z dnia 2 sierpnia 2021 r.
- Wymagane udostępnienie 7 plików w formacie CSV.
- Sposób przekazania 7 plików CSV: *https://dane-kosztowe.aotm.gov.pl*

### *Nazewnictwo plików CSV*

- ogólne informacje (OG.csv)
- świadczenia medyczne ruch międzyoddziałowy (SM\_RM.csv)
- świadczenia medyczne rozliczenie (SM\_ROZ.csv)
- produkty lecznicze (PL.csv)
- wyroby medyczne (WM.csv)
- procedury medyczne (PR.csv)
- personel medyczny (PR\_HR.csv)
- *obrót magazynowy (przychody) – dowolny format (OM)*

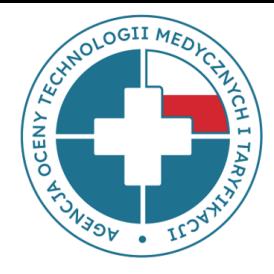

## *Wymagania dla plików csv zawarte w zasadach przekazywania danych*

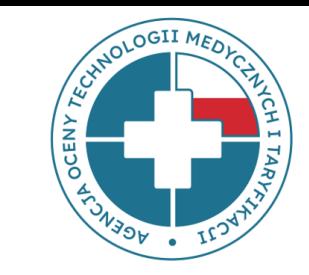

- separator kolumn/pól **;** (średnik)
- tekst zamieszczany w plikach w systemie kodowania **1250: Środkowoeuropejskim (Windows)**
- wartości puste w polach będą interpretowane jako **puste ciągi znaków** (ciągi znaków o długości 0)
- każdy wiersz ma posiadać znak końca linii zgodny z systemem Windows (technicznie: **CR-LF**)
- pliki **muszą zawierać** nagłówki z zachowaną kolejnością nazw kolumn zgodnie z wytycznymi dotyczącymi struktury pliku. Każdy plik **musi zawierać** wszystkie kolumny określone w formacie pliku
- plik bez **pustych wierszy** między wierszem z nagłówkami a wierszami z danymi oraz na końcu danych

## *Wymagalność poszczególnych pól*

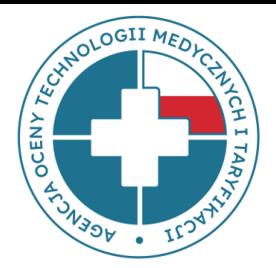

### **WYMAGANE**

#### **należy przekazać określoną wartość BEZ MOŻLIWOŚCI przekazania pustej zawartości pola**

**We wskazanych kolumnach/polach Dopuszczalne jest wprowadzenie wpisu określonego w opisie**  danego pliku / kolumny (np. "BRAK")

### **OPCJONALNE**

**powinny być wypełnione**

## *Typy danych w plikach .csv*

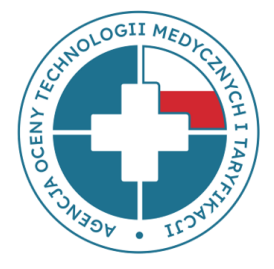

- Pola daty **DATA**: format zapisu **RRRR-MM-DD** dopuszczalne są również formaty z godziną, innym separatorem:,np. "/"
- Pola czasu **CZAS**: format zapisu "GG:MM" gdzie "GG" to zapis godziny (dopuszczalny format "GGG:MM"), a "MM" to zapis minut w zakresie 00-59, np. 12:10, 35:45, 123:59;
- Pola numeryczne:
	- **LICZBA**; liczba, separator dziesiętny przecinek; np. 1 / 1,2 / 1,2345
	- **LICZBA NATURALNA**  należy pominąć przekazywanie separatora dziesiętnego i następujących po nim cyfr zero
- Pola tekstowe **TEKST**: wartość tekstowa ma NIE zawierać dodatkowych znaków (np. znak cudzysłowu, @, #, ?, \$, itp.)

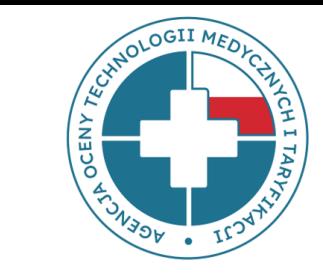

### *Zasady przekazywania Danych*

### *zależności między plikami*

## *Zależności między plikami*

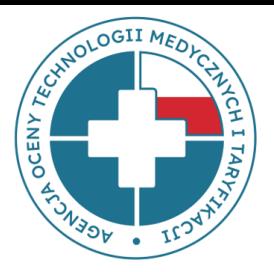

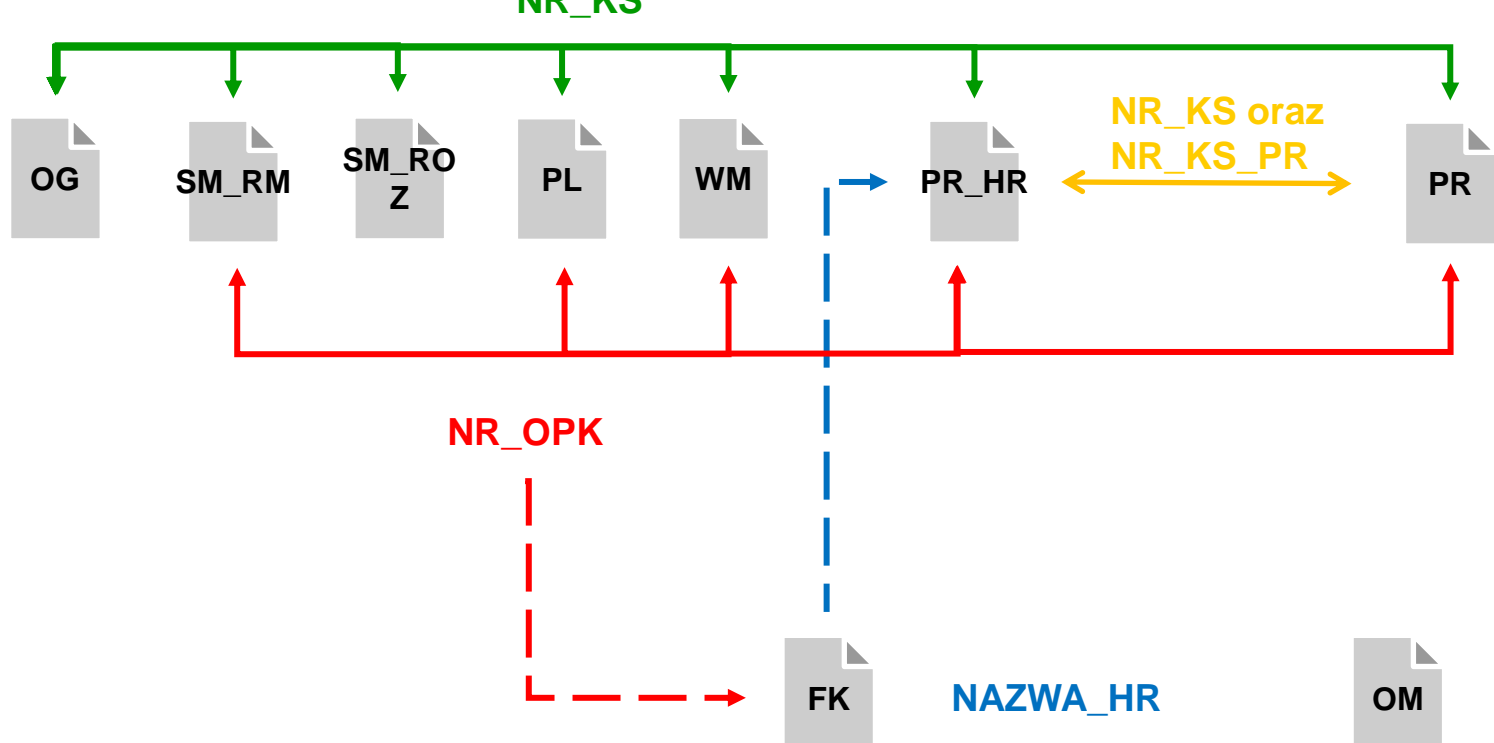

**NR\_KS**

## *"Ścieżka pacjenta"* **NR\_KS**

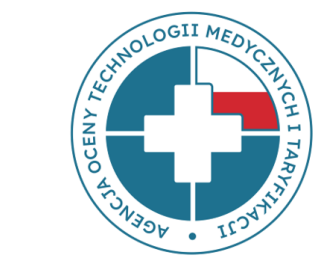

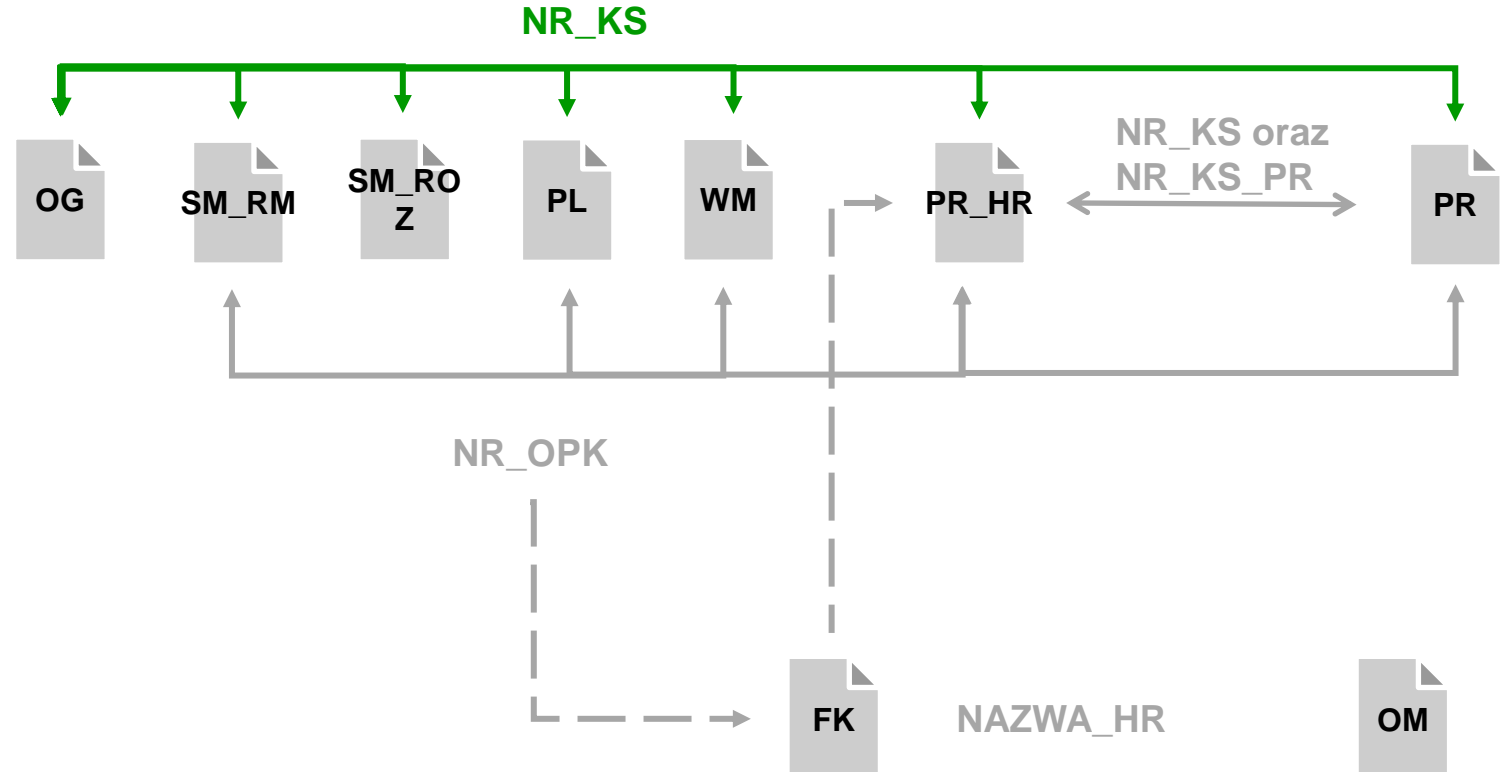

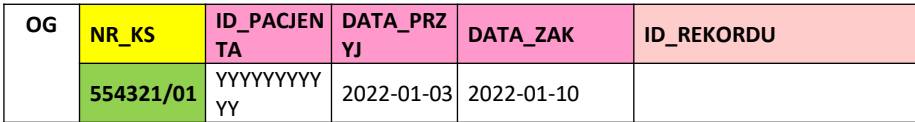

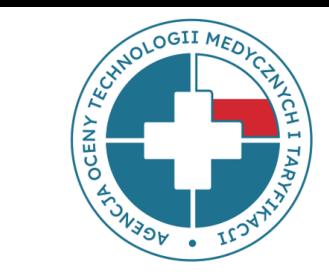

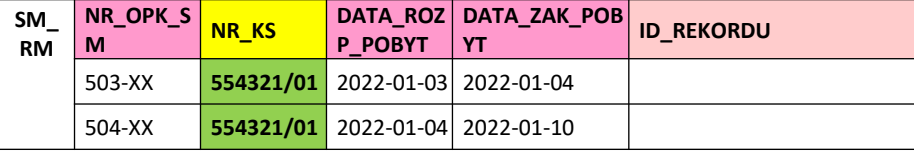

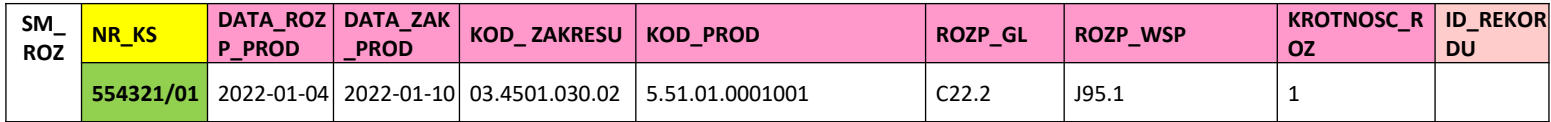

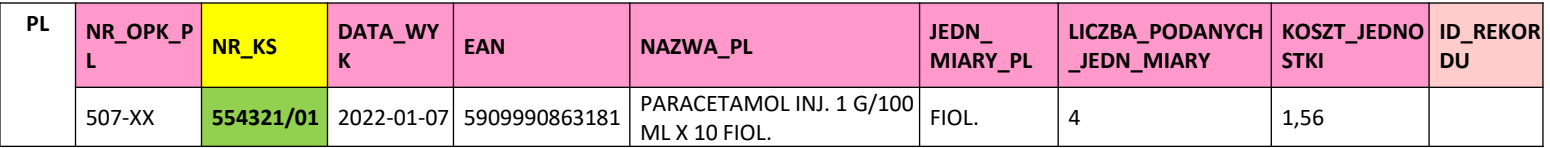

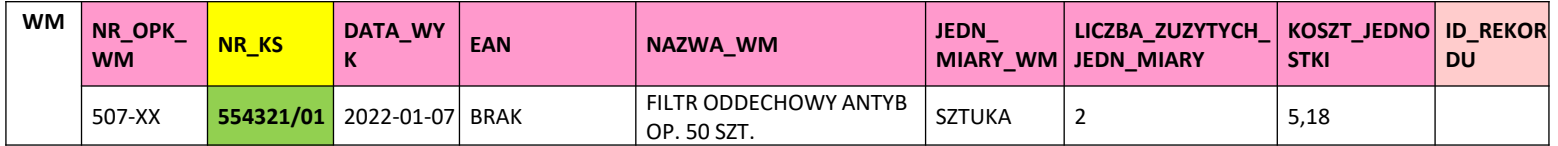

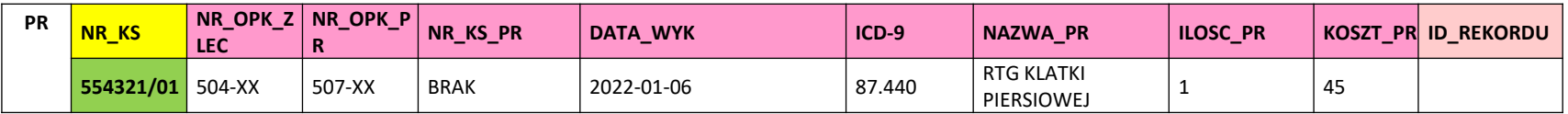

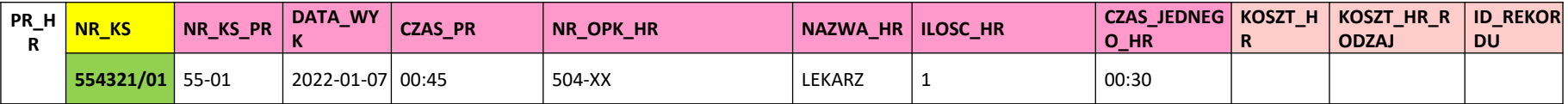

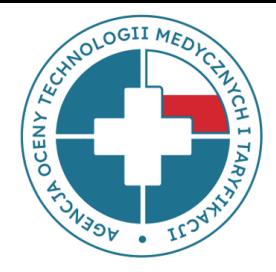

### *Pełna informacja o hospitalizacji danego pacjenta*

### *oznaczonej unikalnym dla danego świadczeniodawcy*

### *numerem księgi głównej (NR\_KS), powinna*

### *zawierać wpisy dla tego NR\_KS w każdym pliku z*

### *danymi szczegółowymi: OG, SM\_RM, SM\_ROZ, PL,*

## *WM, PR, (PR\_HR)*

## *PR=>PR\_HR*  **NR\_KS, NR\_KS\_PR**

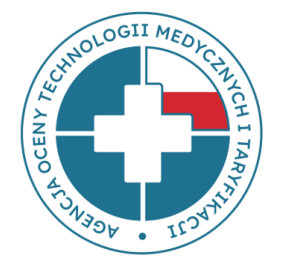

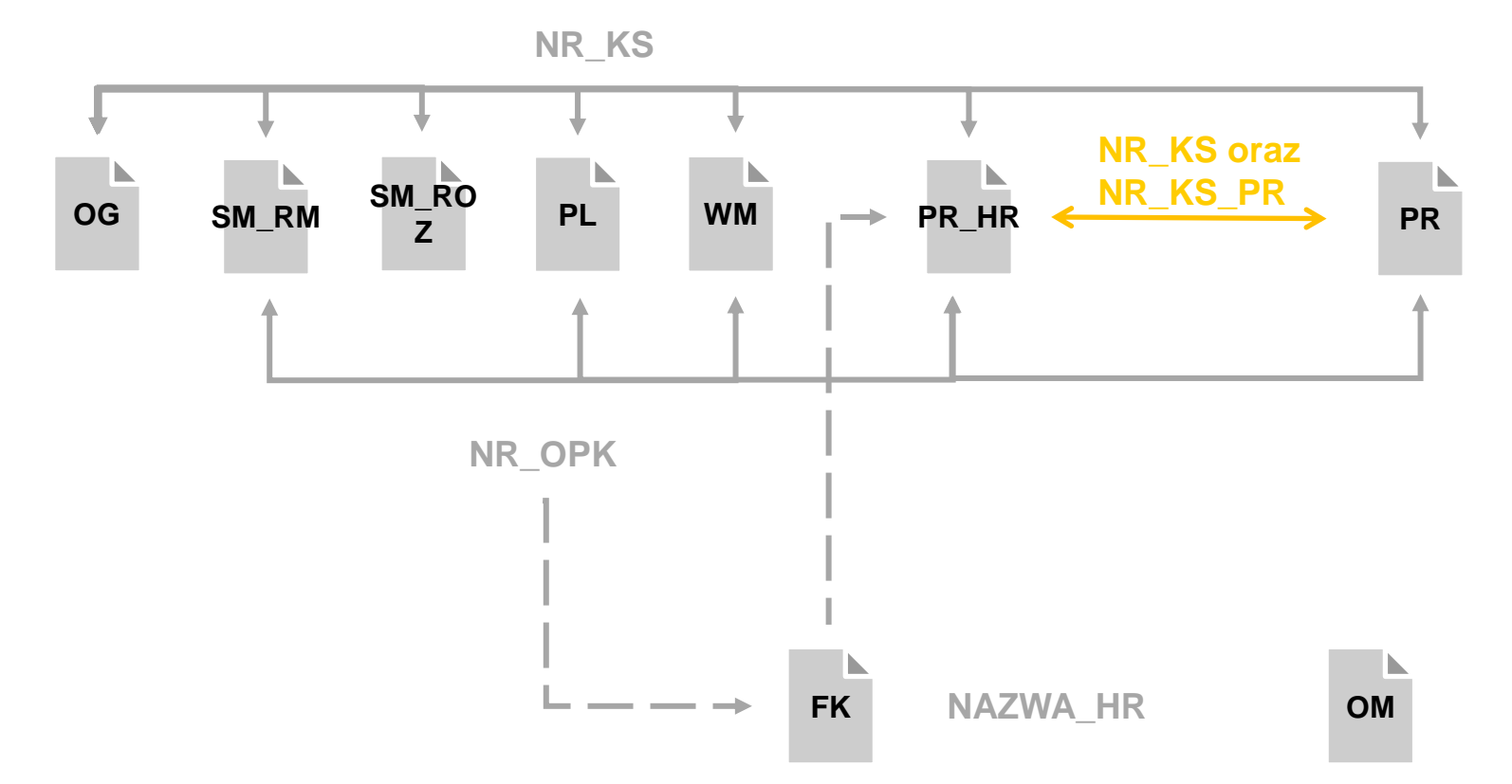

*każdy rodzaj procedury z kategorią A wykazanej w pliku PR musi mieć uzupełniony wpis w kolumnie NR\_KS\_PR i mieć odzwierciedlenie w pliku PR\_HR*

*"słownik\_id-9\_z\_kategoriami" dostępny na portalu dane-kosztowe.aotm.gov.pl*

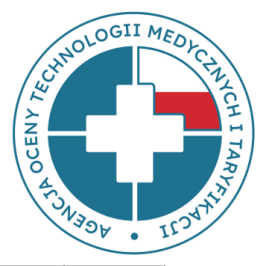

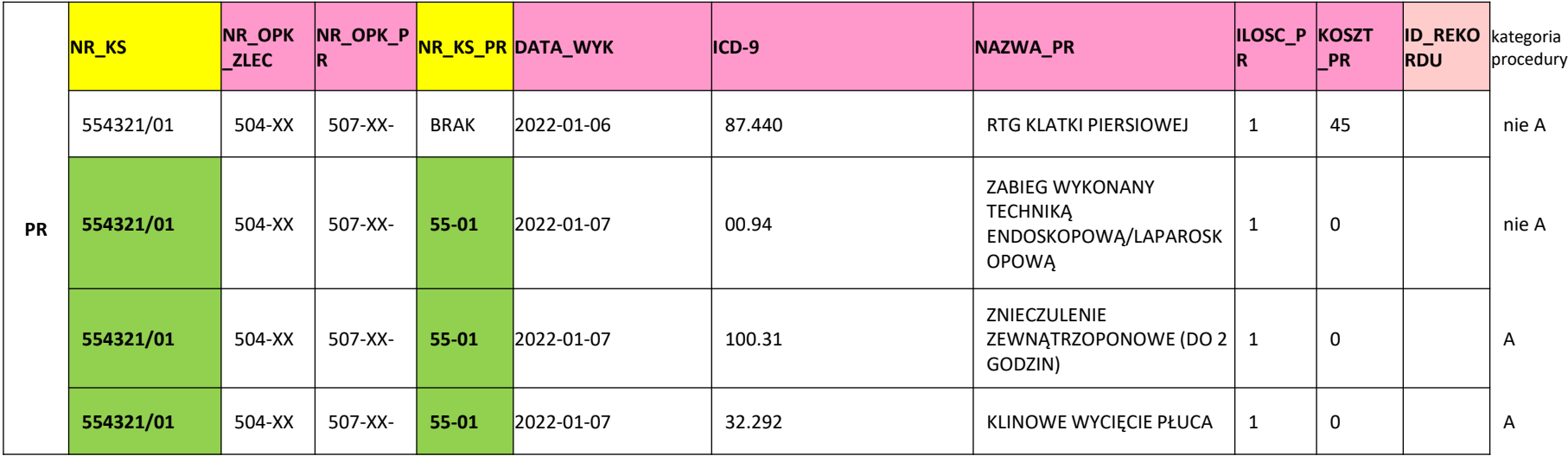

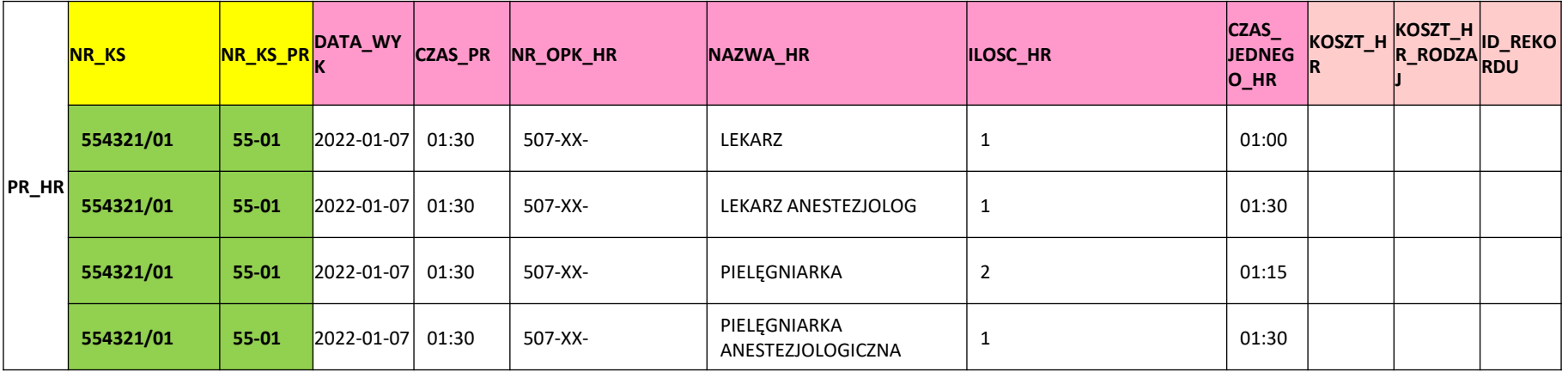

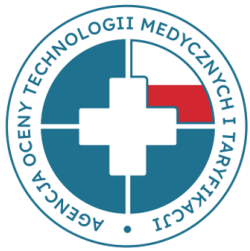

### *Zależności między plikami dotyczącymi procedur*

*\* PR => PR\_HR – każdy rodzaj procedury z kategorią A (wykaz procedur z odpowiednimi kategoriami znajduje się w pliku: "słownik\_id-9\_z\_kategoriami" i dostępny jest na portalu dane-kosztowe.aotm.gov.pl w pomocy/instrukcji dla danego postępowania) wykazanej w pliku PR MUSI:*

*1) mieć uzupełniony wpis w kolumnie NR\_KS\_PR;*

*2) posiadać swoje odzwierciedlenie w pliku PR\_HR (zgodność NR\_KS, NR\_KS\_PR);*

### *PR => KOSZT\_PR*

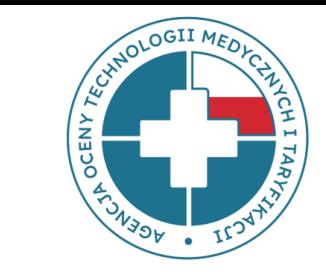

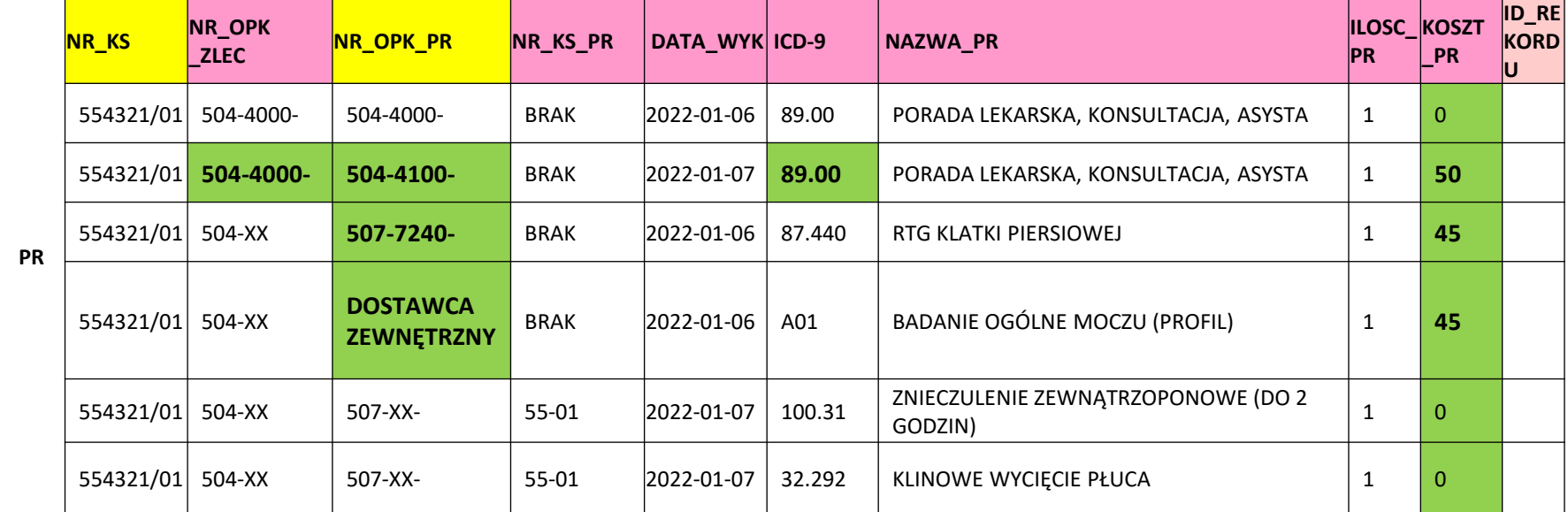

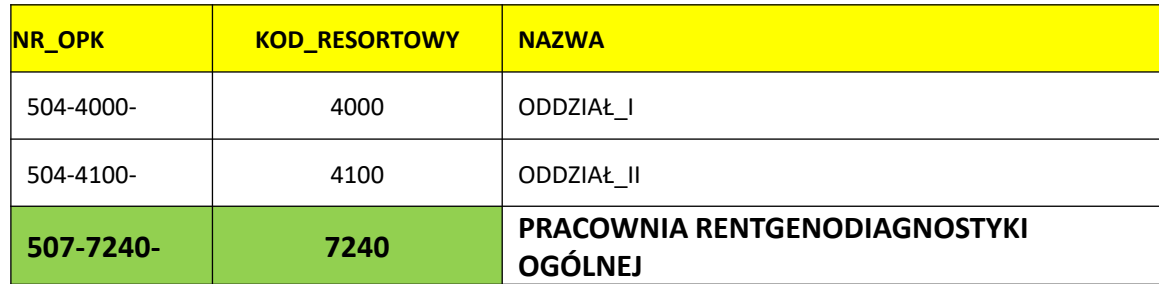

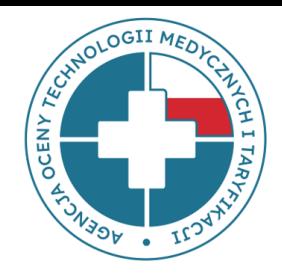

### *PR => KOSZT\_PR – pole nie może zawierać wartości "0":*

*1) dla procedur zrealizowanych przez OPK, który określony został kodem resortowym zgodnym z pkt 7 Pracownie diagnostyczne lub zabiegowe (załącznik nr 2 rozporządzenia MZ w sprawie systemu resortowych kodów identyfikacyjnych oraz szczegółowego sposobu ich nadawania) lub stacja dializ (4132, 4133),*

*2) jeżeli kod ICD-9 procedury rozpoczyna się od 89.0 oraz różną wartość wprowadzoną w kolumnach NR\_OPK\_ZLEC i NR\_OPK\_PR,*

*3) jeżeli dana procedura zrealizowana została przez DOSTAWCĘ ZEWNĘTRZNEGO*

### *SM\_RM, PL, WM, PR\_HR, PR => NR\_OPK zaakceptowane w module FK*

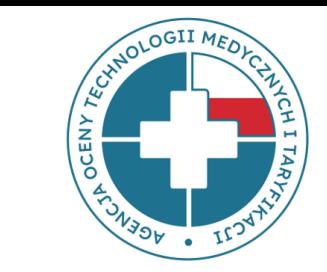

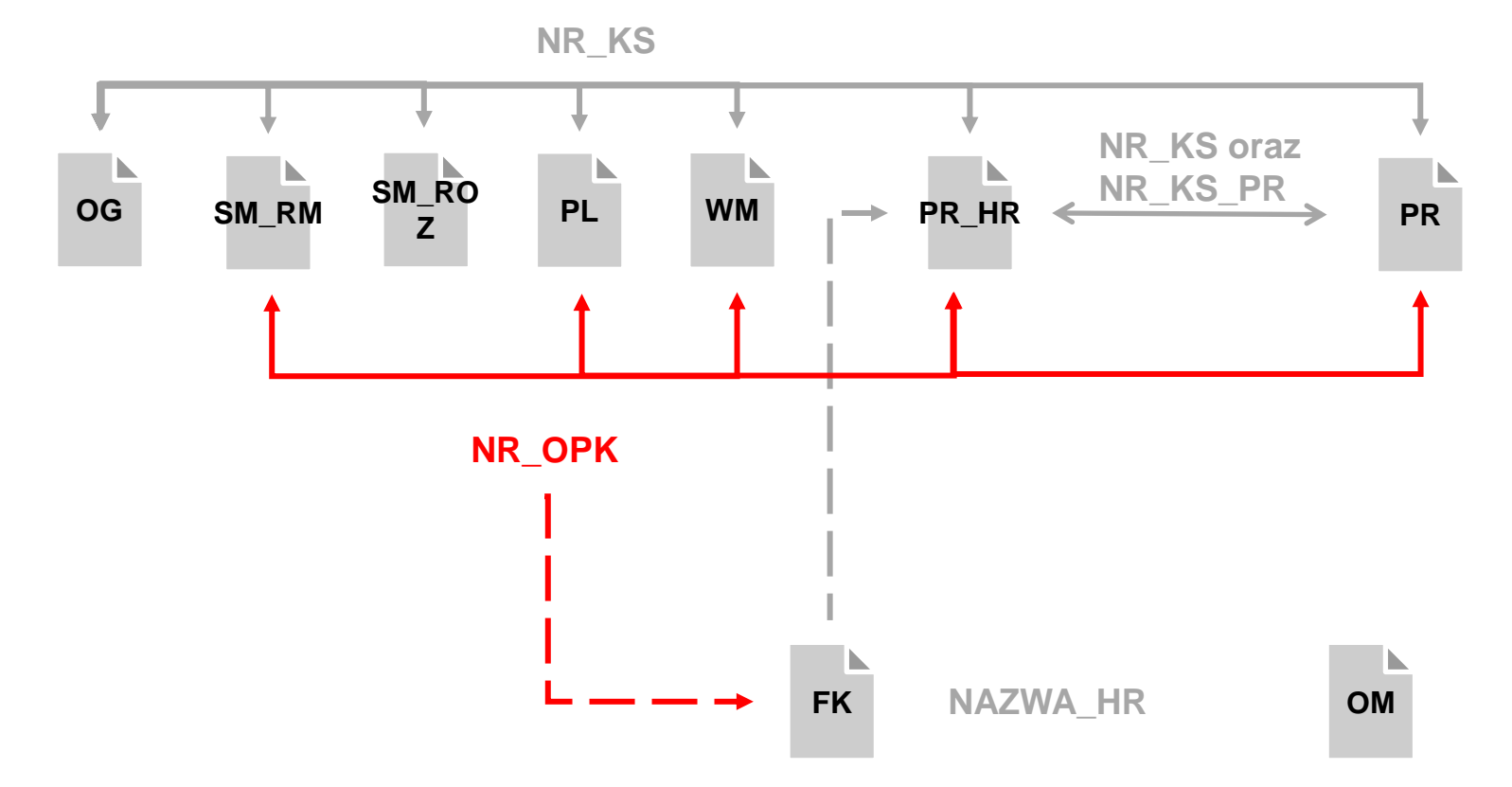

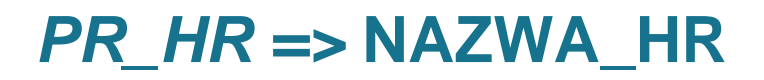

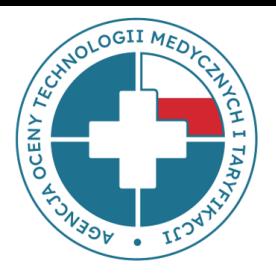

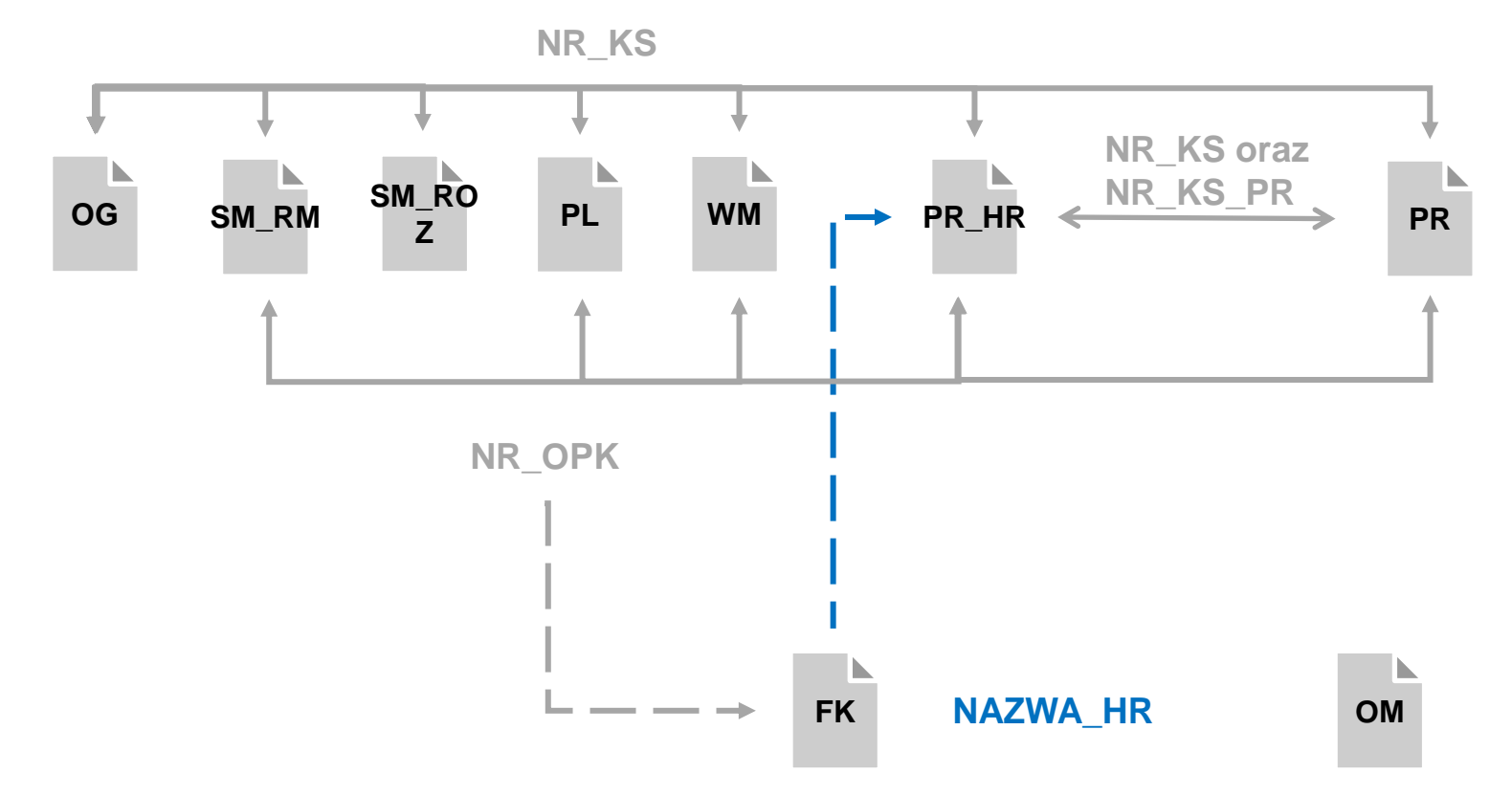

## *Kategorie personelu*

**CALIFOLOGII MEDIT** 

- lekarz
- lekarz anestezjolog
- pielęgniarka
- pielęgniarka anestezjologiczna
- położna
- perfuzjonista
- psycholog
- psychoterapeuta
- terapeuta
- dietetyk
- logopeda
- fizjoterapeuta
- rehabilitant
- technik rehabilitacji
- masażysta
- mgr rehabilitacji
- fizyk medyczny
- technik
- terapeuta zajęciowy
- pozostały medyczny
- ratownik medyczny
- pozostały niemedyczny
- salowa
- rejestratorka
- sekretarka medyczna
- opiekun medyczny
- **sanitariusz**
- rezydent

## *Zależności między plikami*

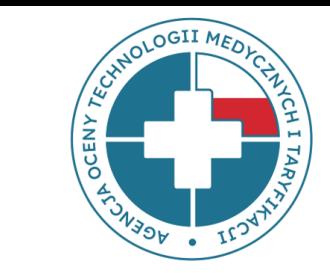

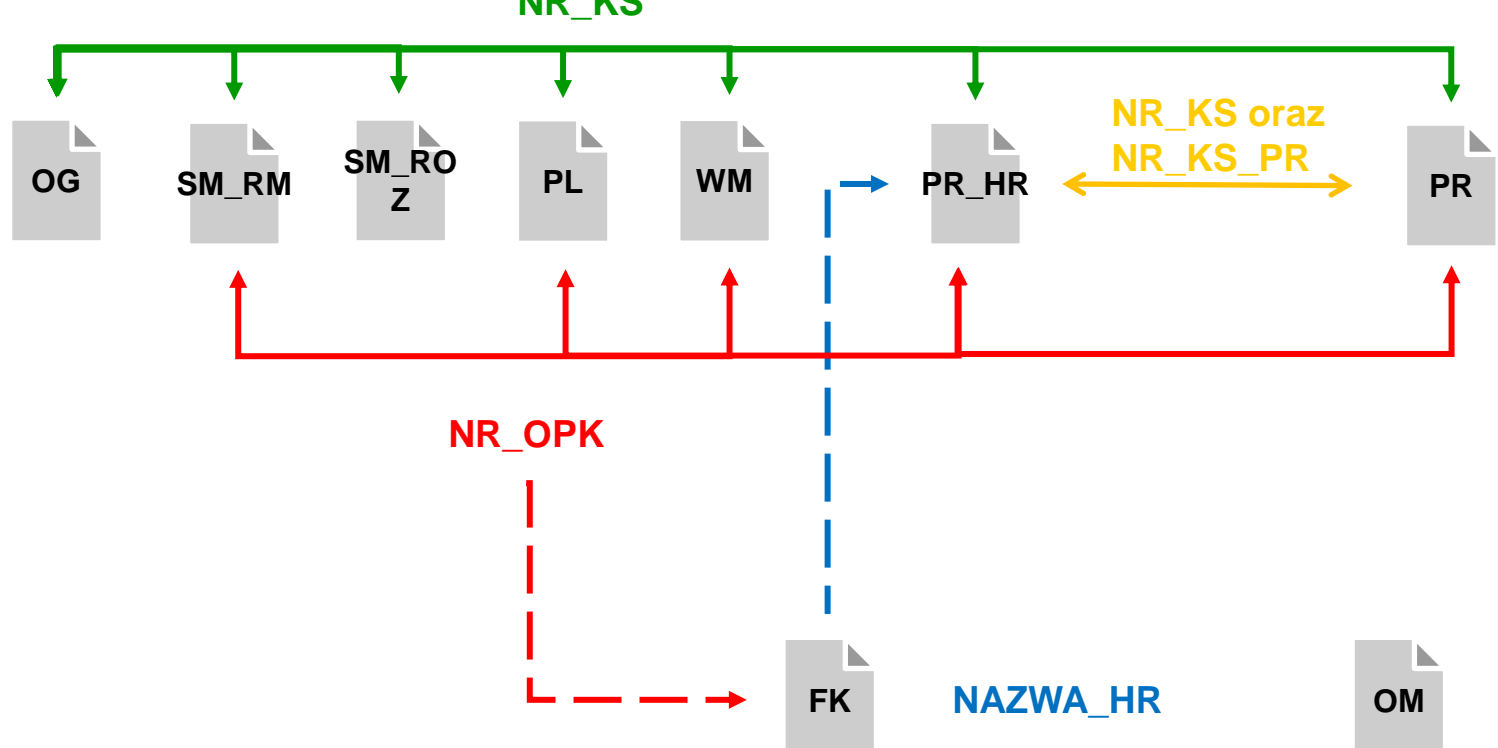

**NR\_KS**

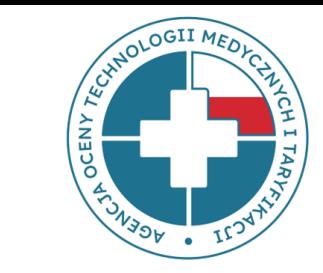

## **Weryfikacja danych**

najczęstsze błędy

### rodzaje błędów w plikach CSV

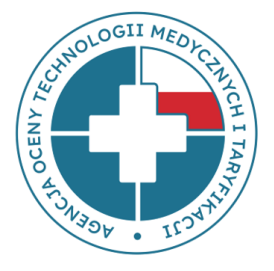

- system kodowania => zapis plików w innym systemie kodowania niż 1250 środkowoeuropejskim (Windows)
- dodatkowe kolumny, rekordy, brak nagłówków
- zmiana struktury plików => kolejność kolumn, zmiana nazw kolumn
- dodatkowe znaki => umieszczanie zbędnych znaków, np. cudzysłów
- puste pola => nie można przekazać pustej zawartości w polu oznaczonym jako WYMAGANE

### rodzaje błędów w plikach CSV

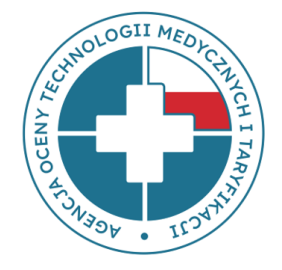

- niepoprawne formaty
	- Błędny zapis zakresu lub kodów podstawowego produktu podlegającego rozliczeniu – np.: 515000000090 powinno być **5.15.00.0000090**
	- Błędny zapis daty format daty niezgodny z jednym z dwunastu dopuszczalnych formatów
	- Błędny zapis w komórce CZAS np.: 50min; 0,40; 1/2h; 1,5 godz. powinno być **00:50; 00:40; 00:30; 01:30**
	- Dodawanie jednostek w kolumnach, gdzie wymagana jest tylko liczba np.:1567 PLN lub 1567 zł powinno być **1567**
	- W polu ROZP\_WSP (ICD-10) rozdzielenie większej liczby rozpoznań medycznych innym znakiem niż ""(**przecinek**)

### rodzaje błędów w plikach CSV

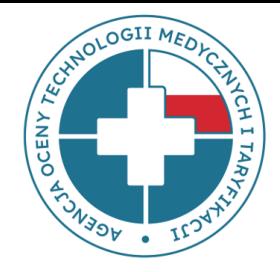

- plik OG => tylko jeden rekord z danym numerem księgi głównej
- plik SM\_RM => zakres dat powinien odpowiadać zakresowi dat z pliku OG; NIE MOŻE BYĆ PRZERW POBYTOWYCH
- "ścieżka pacjenta" => wymagana informacja o hospitalizacji w plikach OG, SM\_RM, SM\_ROZ, PL, WM, PR
- wpis DATA\_WYK => w plikach SM\_ROZ, PL, WM, PR, PR\_HR – daty powinny zawierać się w zakresie dat hospitalizacji

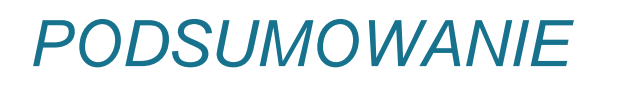

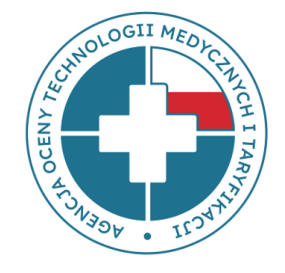

### *na co zwrócić szczególną uwagę*

Prosimy o sprawdzenie przygotowanych danych do importu do narzędzia pod względem:

- ✓ kompletności plików
- $\checkmark$  zawartości plików struktura plików i nazewnictwo kolumn
- $\checkmark$  zachowanie wymaganych formatów
- ✓ zachowanie relacji między danymi w zależnych od siebie plikach

### poprawny zapis danych w pliku Excel i CSV

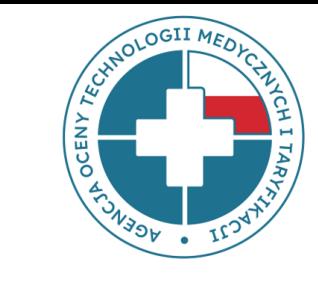

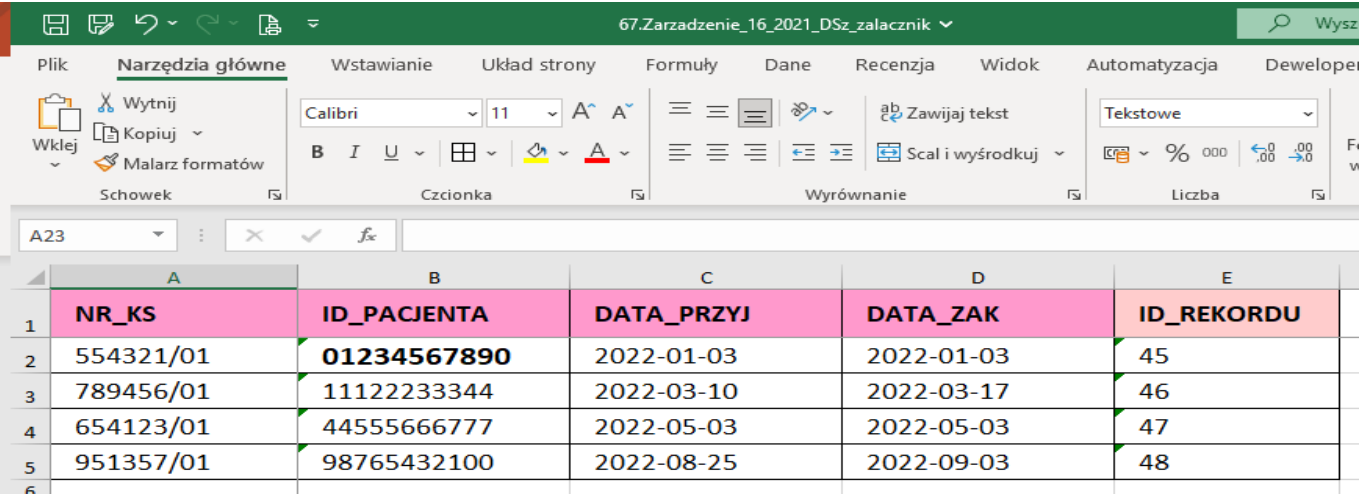

#### Zeszyt1 - Notatnik

Plik Edycja Format Widok Pomoc

NR KS; ID PACJENTA; DATA PRZYJ; DATA ZAK; ID REKORDU 554321/01;01234567890;2022-01-03;2022-01-03;45 789456/01;11122233344;2022-03-10;2022-03-17;46 654123/01;44555666777;2022-05-03;2022-05-03;47 951357/01;98765432100;2022-08-25;2022-09-03;48

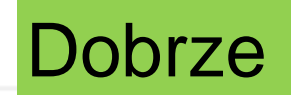

### poprawne przygotowanie pliku Excel do zapisu

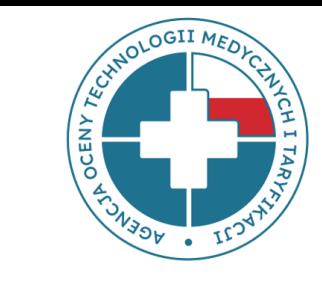

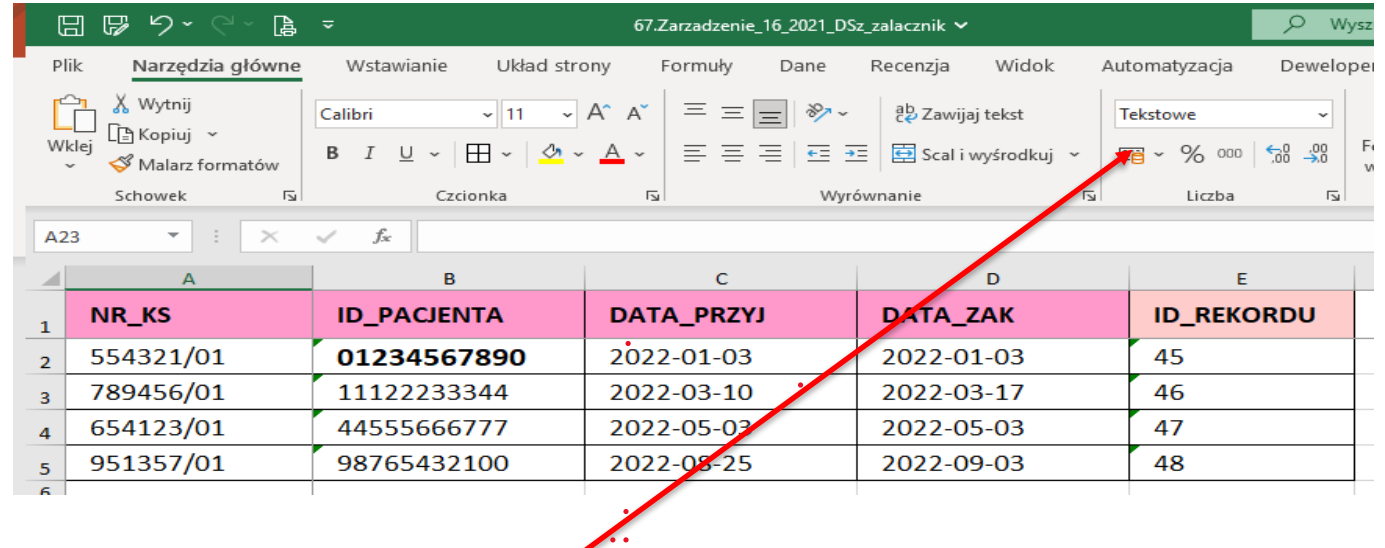

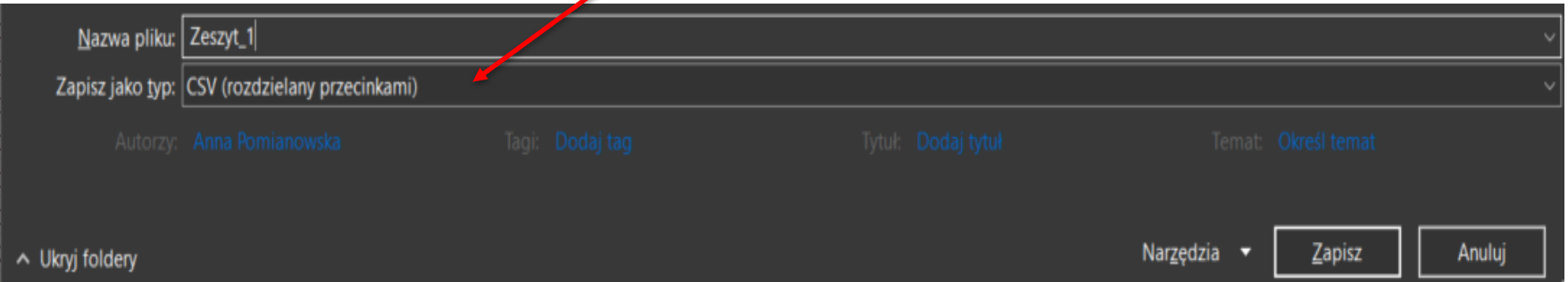

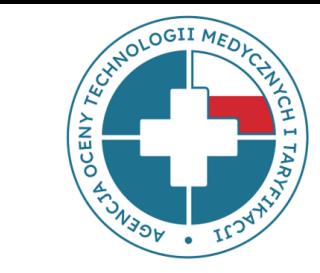

**EKRAN STARTOWY** POMOC/INSTRUKCJA **ZMIEN HASLO ZALOGUJ SIE** 

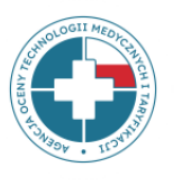

1

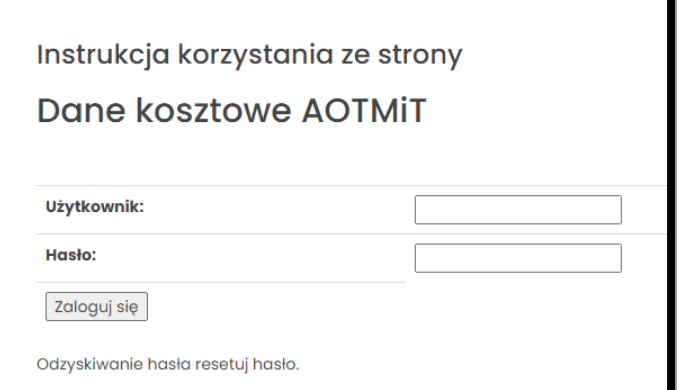

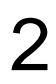

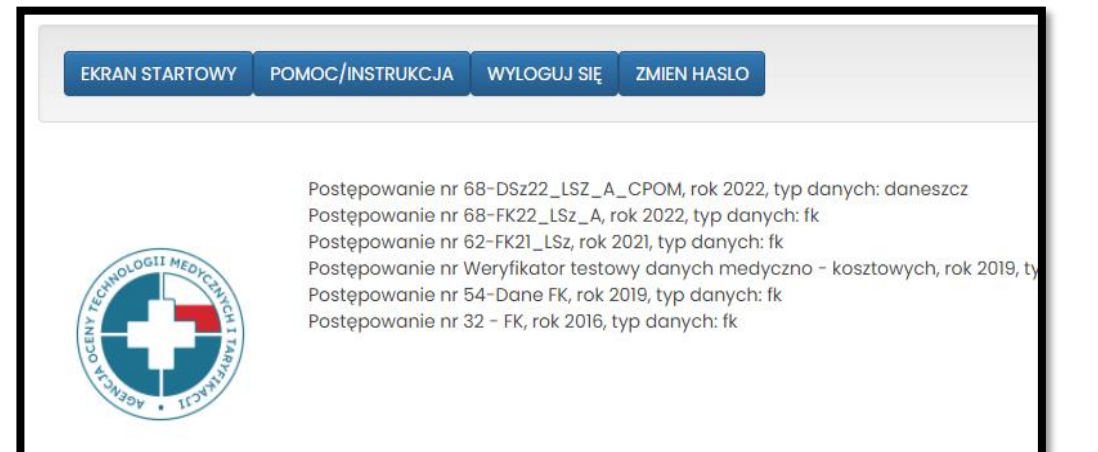

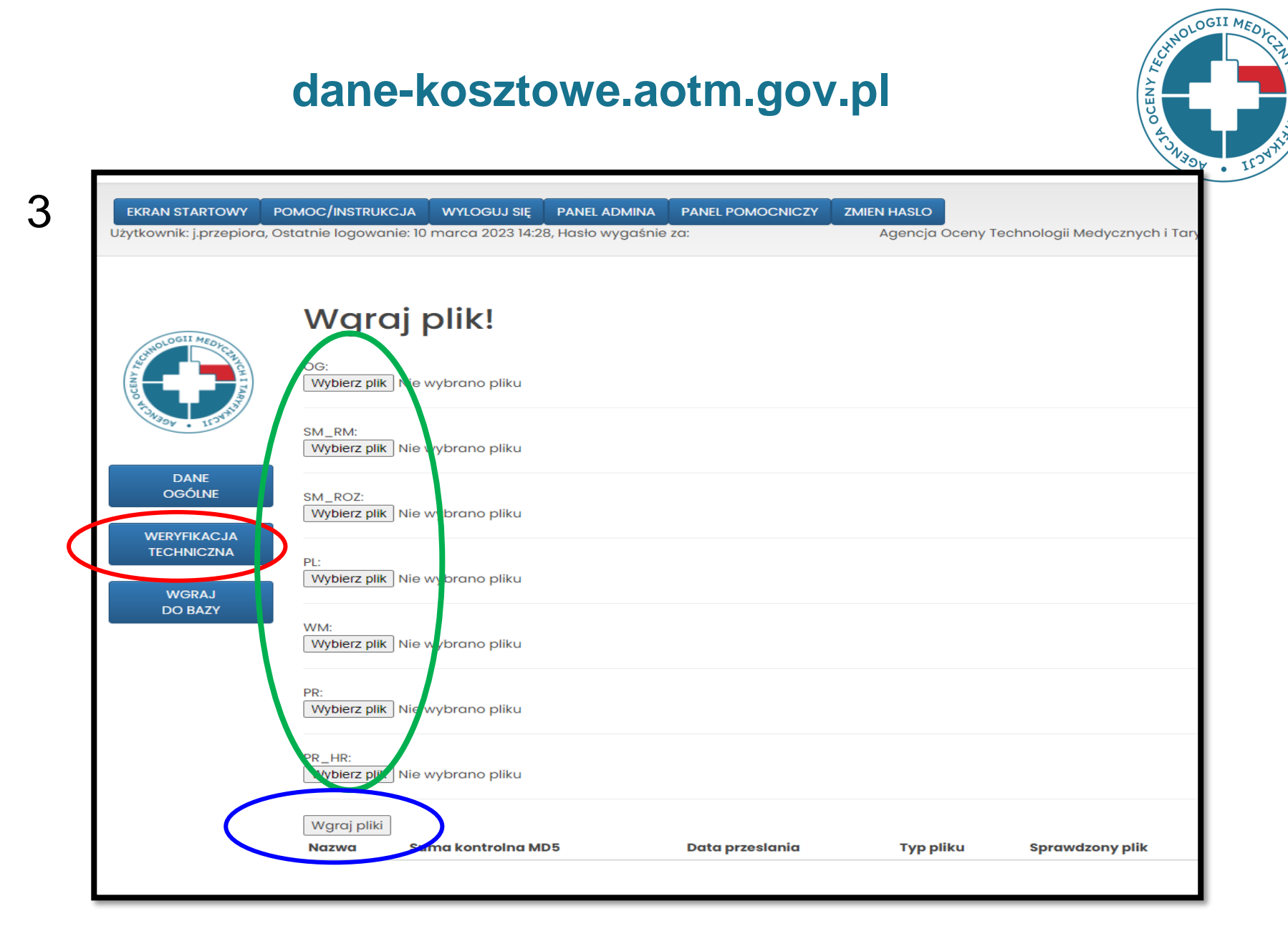

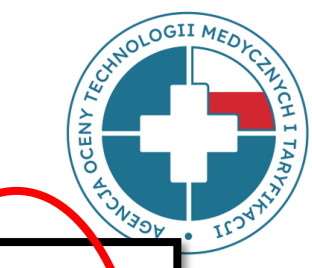

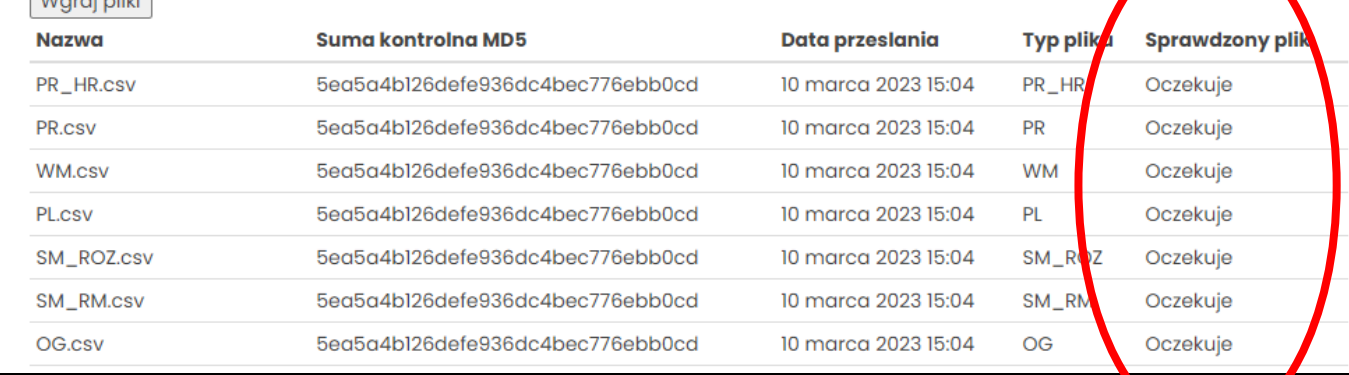

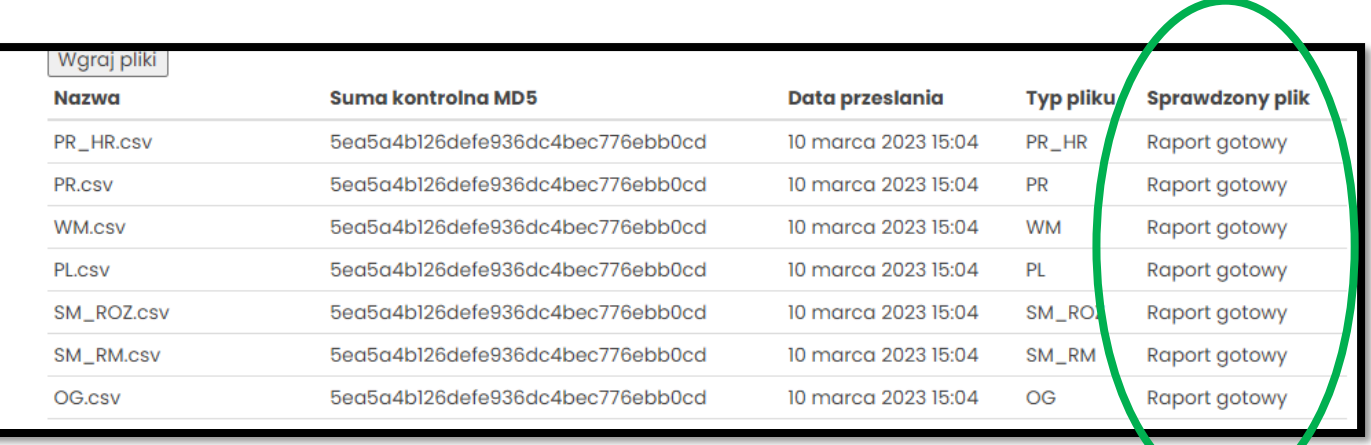

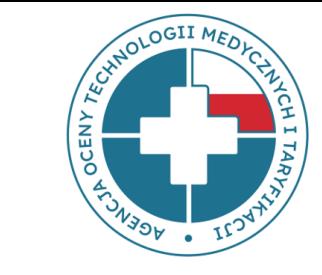

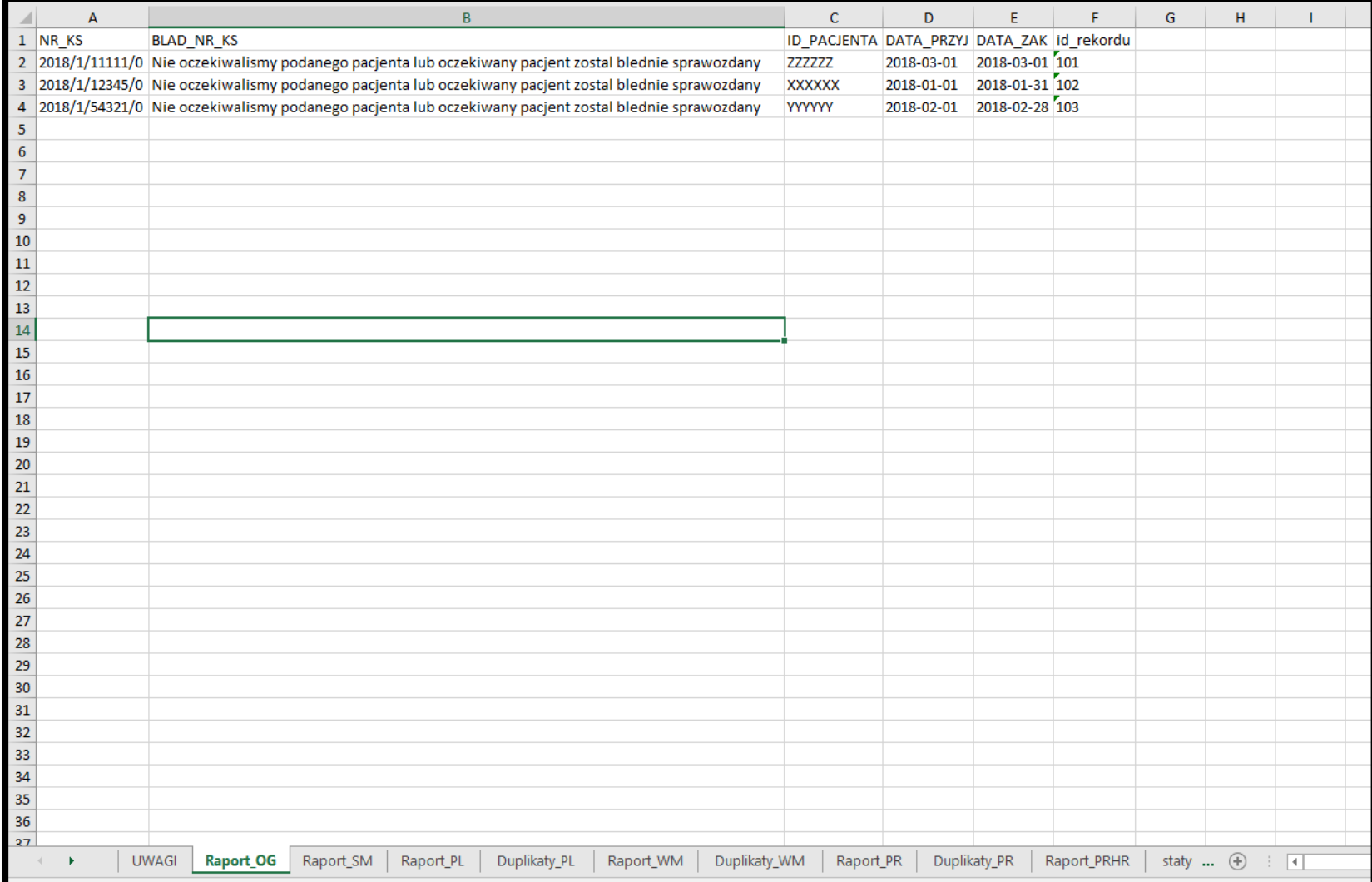

7

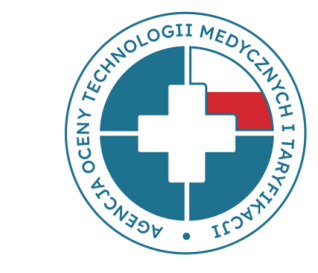

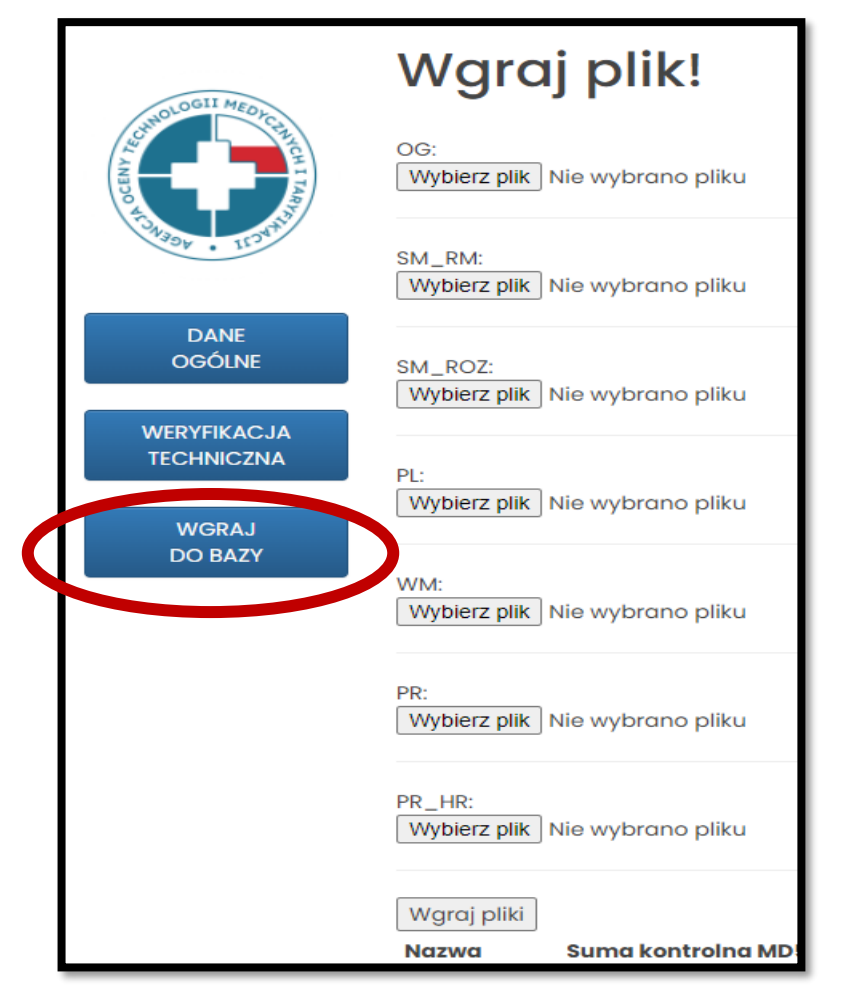

## **!!!** AKCEPTACJA PODMIOTU => PRZEKAZANIE DANYCH **!!!**

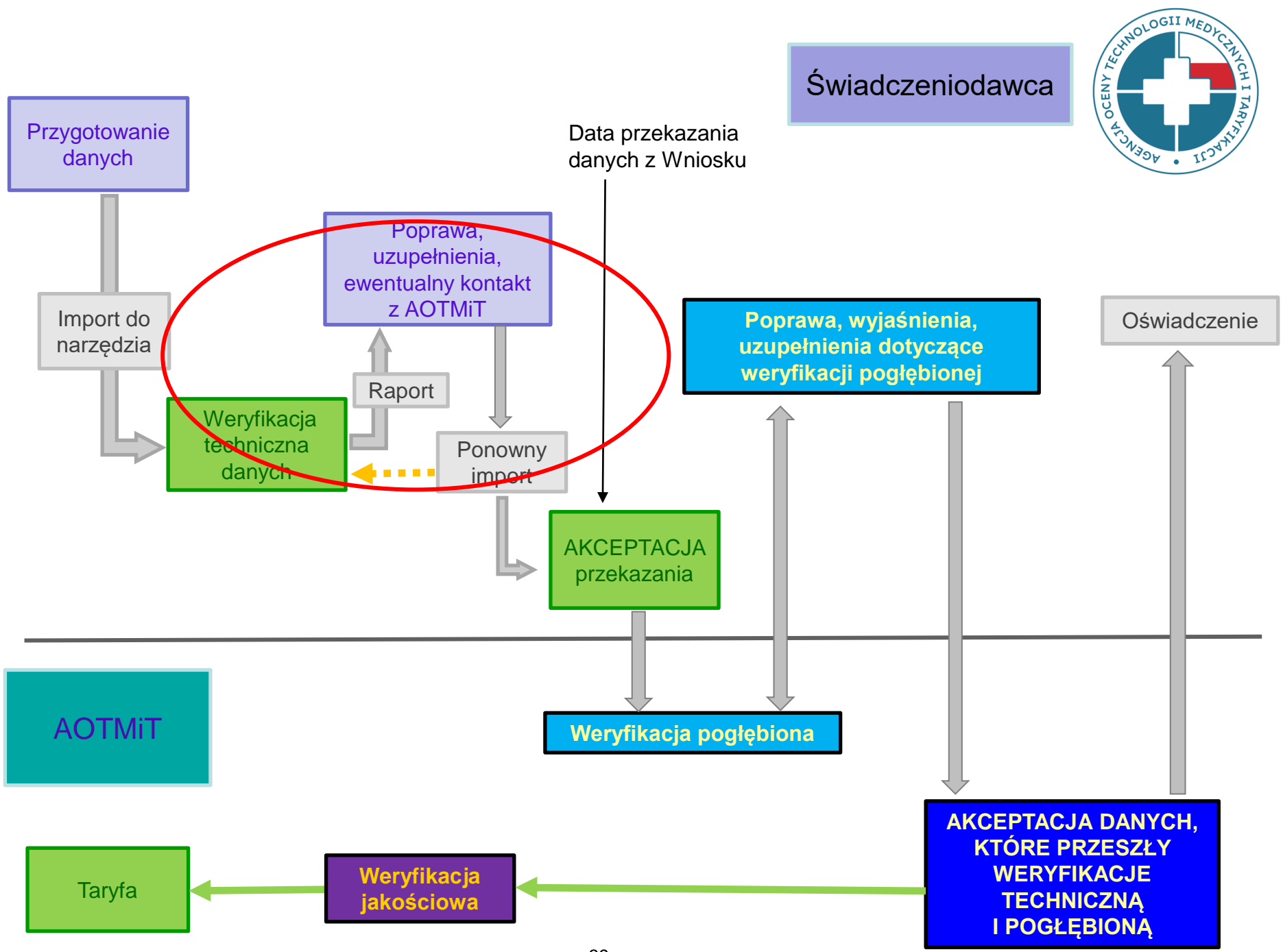

### **ZdsWT – weryfikacja pogłębiona**

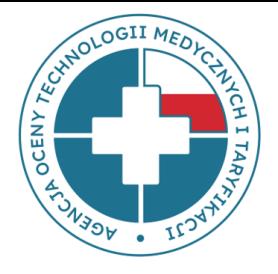

**Weryfikacja pogłębiona** – to sprawdzenie m.in.:

- wykazania dedykowanych leków do zrealizowanych procedur,
- wykazania leków anestetycznych w przypadku sprawozdania procedur znieczuleniowych,
- wykazania dedykowanych wyrobów medycznych do zrealizowanych procedur,
- realności kosztu leków i wyrobów według wskazanej jednostki miary,
- prawidłowości sprawozdanej liczby podanych/zużytych jednostek miary względem wskazanej jednostki miary w trakcie realizacji świadczenia opieki zdrowotnej,
- sprawozdania koniecznych informacji do rozliczenia hospitalizacji daną grupą JGP,
- wykazania danych kosztowych w danych FK dla danej kategorii personelu w danym OPK,
- kosztów procedur,
- realności liczby personelu biorącego udział w zabiegach.

**Celem** tego etapu jest sprawdzenie danych przekazanych przez świadczeniodawcę pod kątem najczęściej występujących błędów (wiedza historyczna z poprzednich postępowań), a także błędów, które występują systemowo.

## *weryfikacja pogłębiona plik PL – produkty lecznicze*

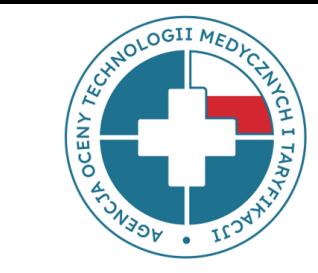

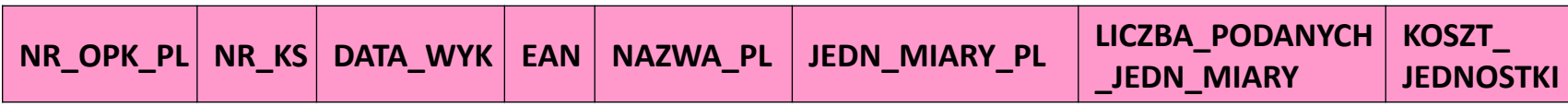

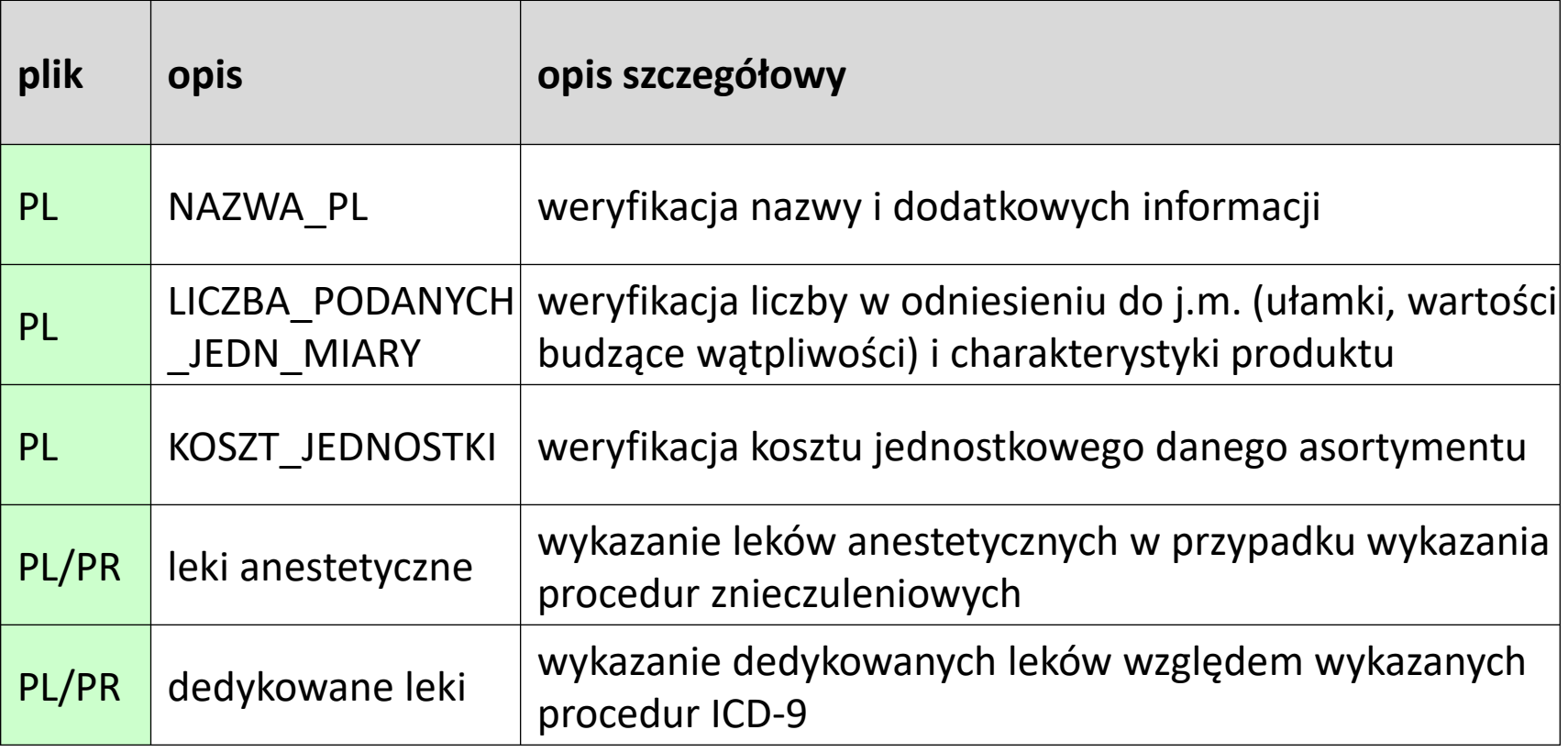

## *weryfikacja pogłębiona plik WM – wyroby medyczne*

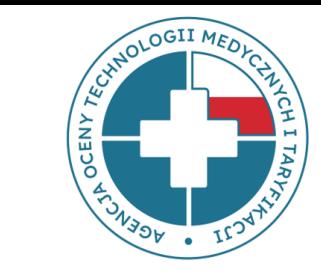

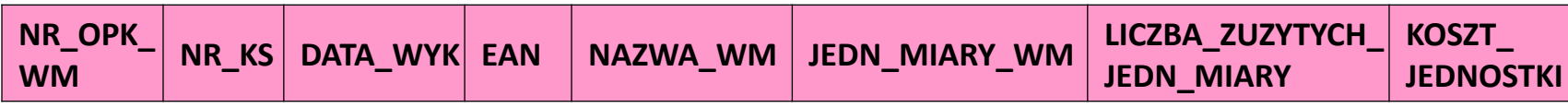

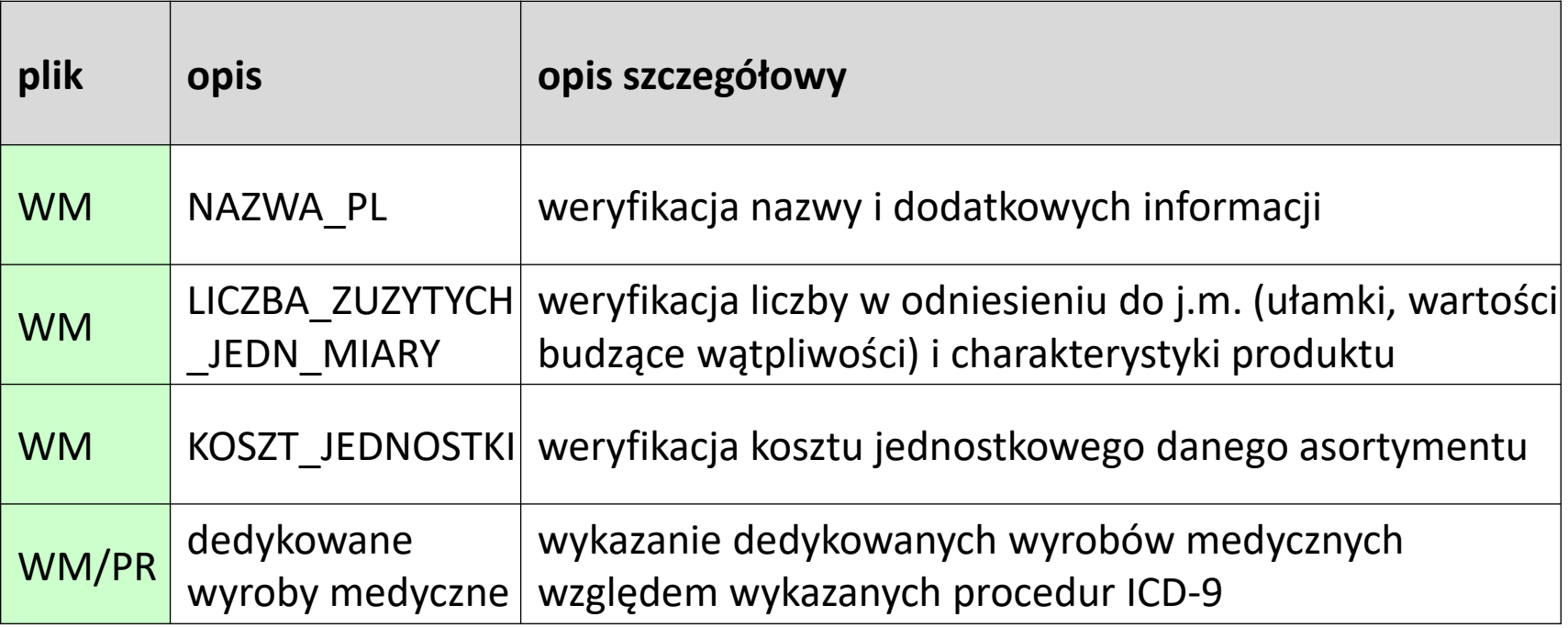

## *weryfikacja pogłębiona plik PR – procedury medyczne plik PR\_HR – personel medyczny*

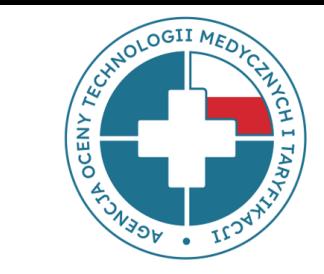

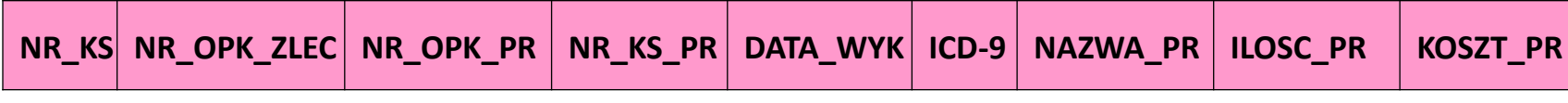

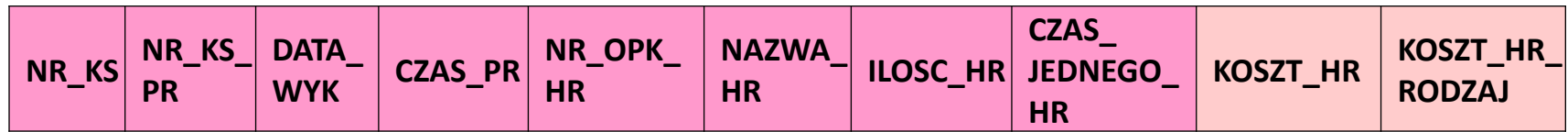

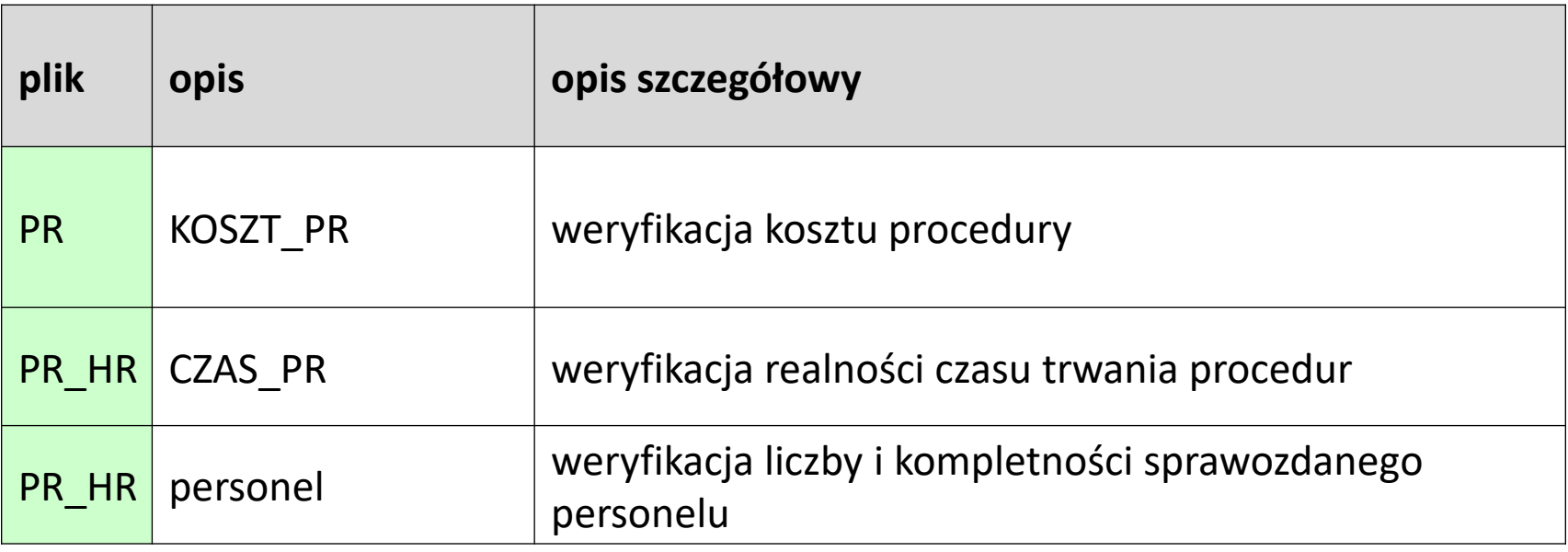

## *weryfikacja pogłębiona*

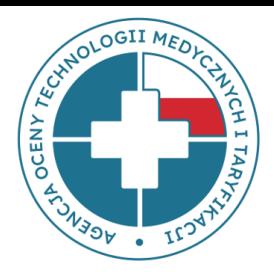

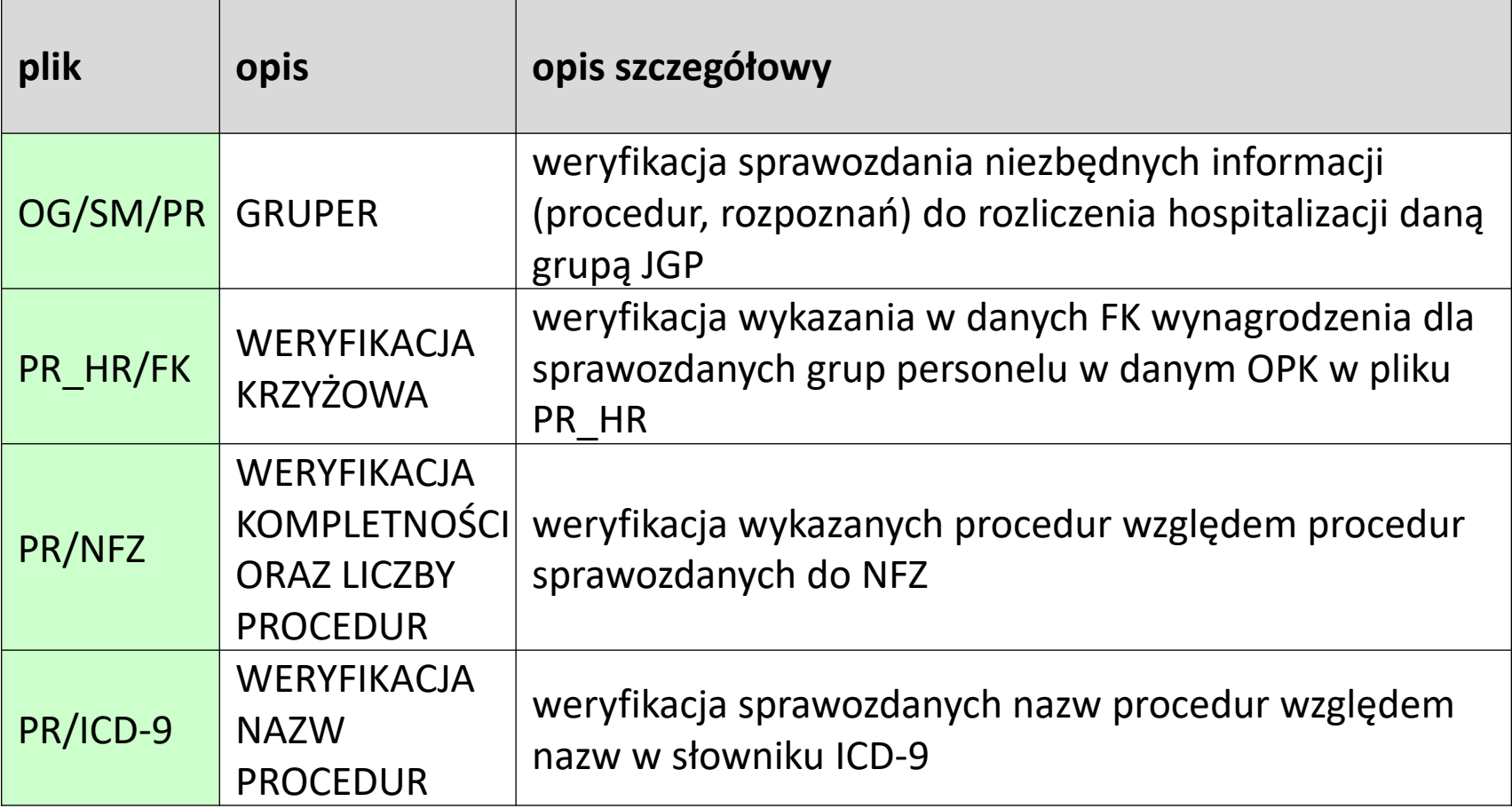

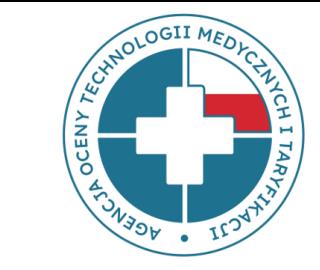

# **Dziękujemy za uwagę**

Zespół ds. Weryfikacji Technicznej Dział Weryfikacji Danych Wydział Taryfikacji

weryfikacja@aotm.gov.pl

Warszawa, czerwiec 2023 r.